#### **Health Economics Research Centre**

Nuffield Department of Population Health

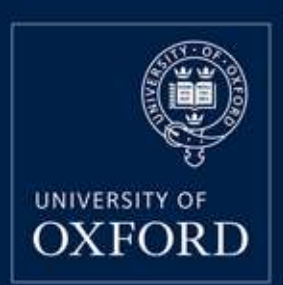

**A policy model of cardiovascular disease in moderate-to-advanced chronic kidney disease: motivation, challenges and user interface**

HERC

**Borislava Mihaylova and Iryna Schlackow on behalf of the SHARP Collaborative Group**

**Workshop on R for trial and model-based cost-effectiveness analysis London, July 11, 2018**

# **Outline**

- **Motivation**
- **Model development**
- Challenges in implementing in R
- **Shiny user-friendly interface & demonstration**

#### References:

1) Model paper: Schlackow I et al. A policy model of cardiovascular disease in moderate-to-advanced chronic kidney disease. Heart 2017. <https://heart.bmj.com/content/103/23/1880>

2) Model interface<http://dismod.ndph.ox.ac.uk/kidneymodel/app/>

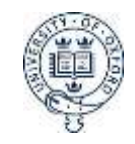

# Motivation: research context

- **Research question: What is the cost-effectiveness of lowering cholesterol in** categories of CKD patients (eg, by CKD stage and CVD risk) with statinbased treatment?
- Key data: SHARP, a RCT studying the efficacy question in a range of CKD patients
	- $\geq$  9,270 participants; followed for 4.9 years
	- At entry: Age 62, 63% men; 13% smokers; 23% diabetes; 15% vascular disease; CKD stage 3B (25%), 4 (29%), 5 (14%), on dialysis (33%)
	- $\triangleright$  During the study: hospital admissions data throughout; EQ-5D-3L at study end
		- 1,736 from 6,245 pre-dialysis participants progressed to dialysis
		- 1,135 received kidney transplant
		- 1,515 experienced 1+ Major Vascular Events (MVEs)
		- 2257 died: 749 died from vascular causes

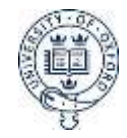

# So, why R?

- Funder brief: A model fit for NICE submission (...Excel in 2010!); adaptable to other jurisdictions
- However, based on previous experience:
- Excel: inflexible for the model complexity envisaged, difficult to error-proof, slow to evaluate uncertainty
- Stata, SAS: programming structures limit flexibility; no userfriendly interface option
- R: least restrictive technically; emerging option/s (in 2010!) for input/output from Excel (ie, Excel interface of an R model)
- For an external use with large participant datasets the model might need to be programmed in a general-purpose programming language (e.g. C++) to speed execution time.

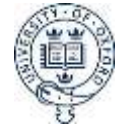

#### Developing the model: premises and challenges

#### **Structural**

Duality between chronic kidney and cardiovascular disease

- **Chronic kidney disease progresses to more advanced stages**
- **Kidney disease increases risk of cardiovascular events**
- Cardiovascular events may accelerate kidney disease progression

#### **Computational**

- Large number of states
- **Predictions based on time-updated patient covariates**

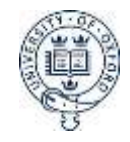

#### SHARP CKD-CVD model: structure

- **Markov cohort model with an annual cycle of transition** 
	- $\triangleright$  Sub-model I: Chronic kidney disease progression (CKD)
	- $\triangleright$  Sub-model 2: Cardiovascular disease complications (CVD)
- Backbone: A number of Risk/Cost/Qol regression equations based on SHARP participant-level data
	- > 3 CVD; 2 CKD, I hospital cost; I QoL; further data (NVD; transplant failure)
- **For each patient and each year, progression of CKD and major** CVD complications and deaths are simulated
- Occurrence of CKD/CVD events in the model contribute to risk of subsequent such events and mortality

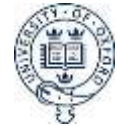

#### SHARP CKD-CVD model: structure

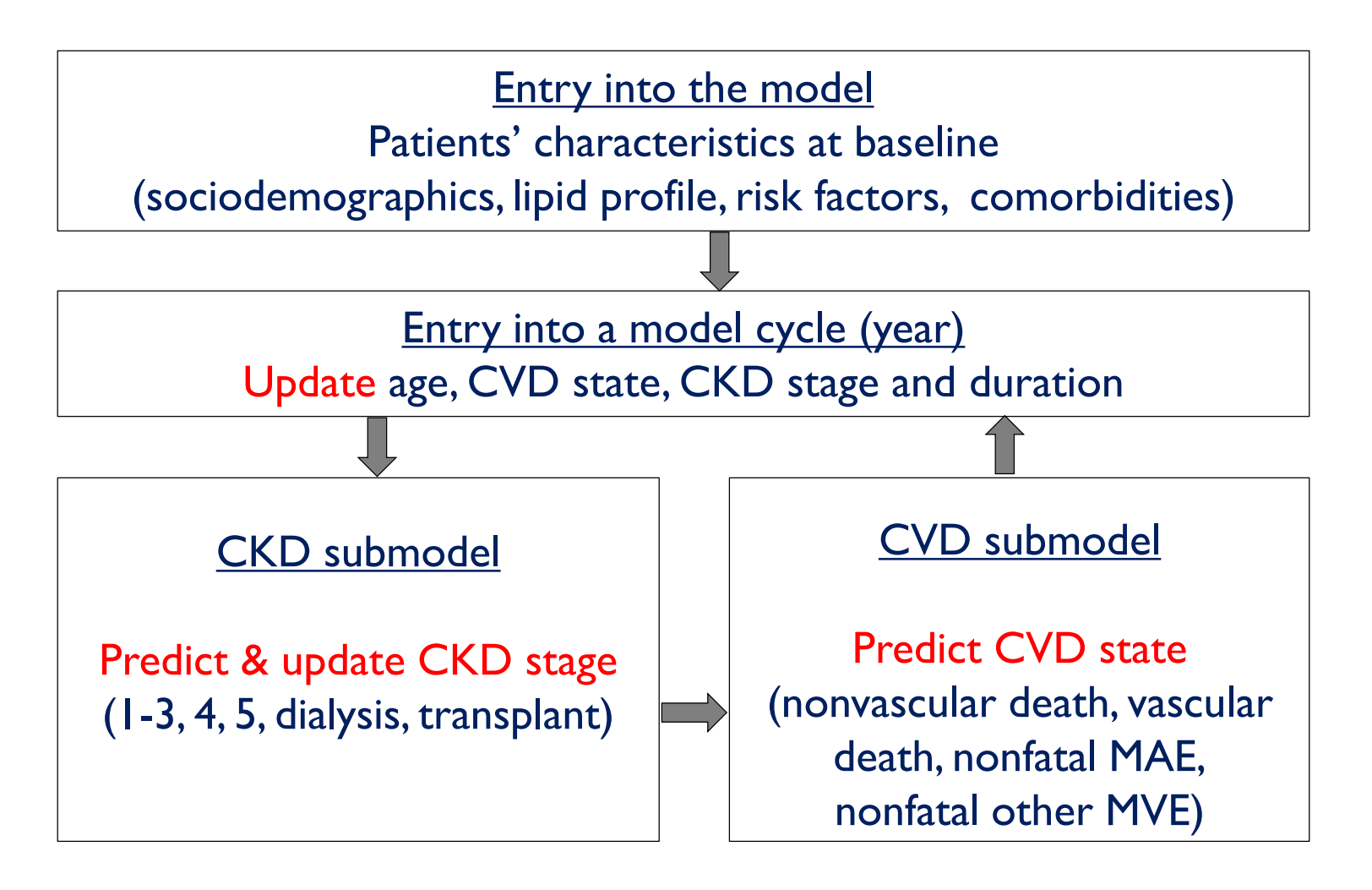

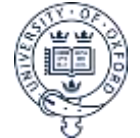

MAE= Major Atherosclerotic Event; MVE= Major Vascular Event

# CVD risk equations

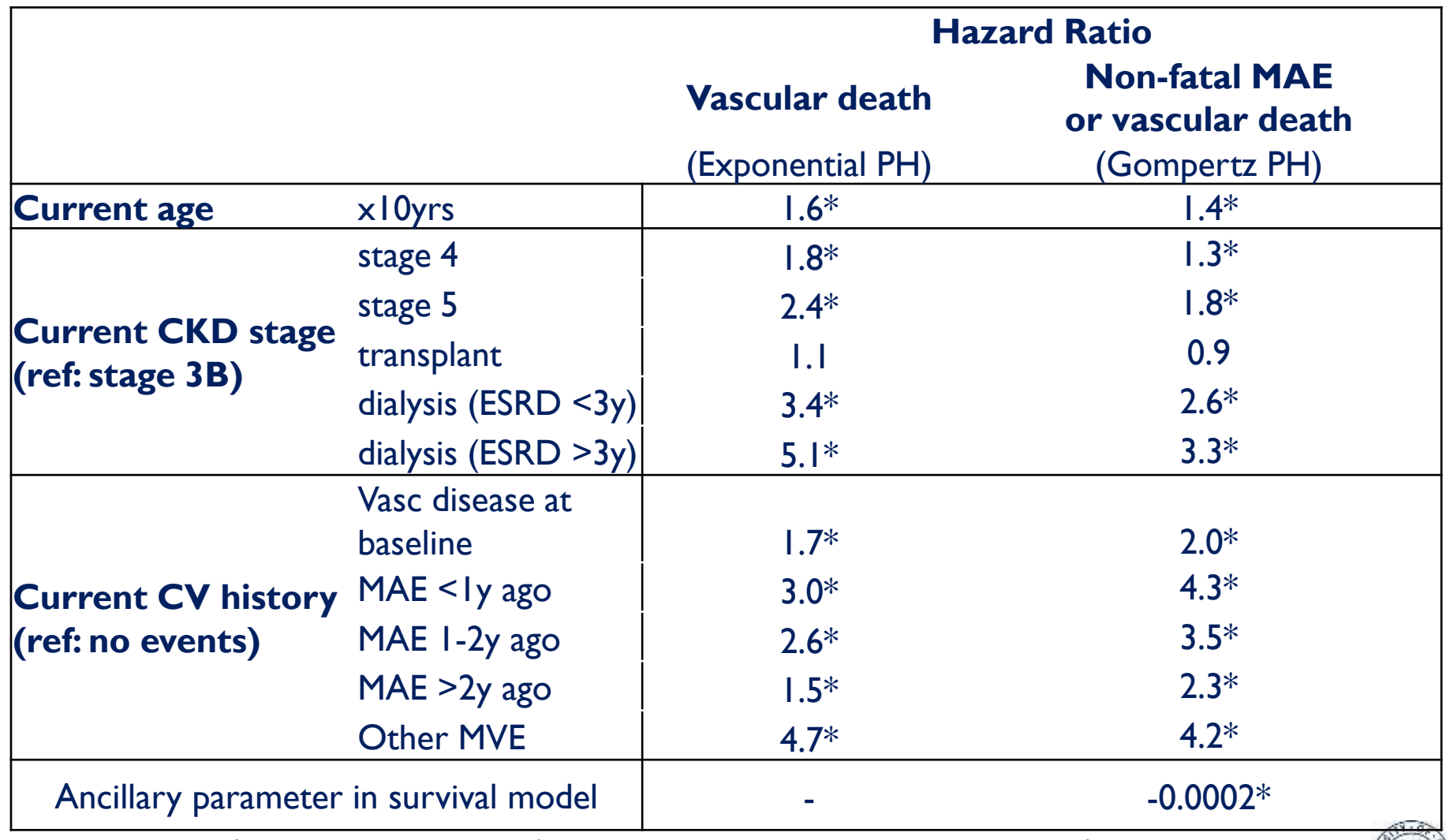

VD model adjusted for Tx allocation, sex, country/ethnicity, smoking, diabetes, DBP, haemoglobin, type of renal disease NFMAE/VD model adjusted for Tx allocation, sex, country/ethnicity, diabetes, SBP, haemoglobin, total cholesterol, HDL cholesterol, type of renal disease  $*$   $p<0.01$ 

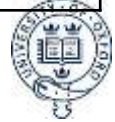

# Decision analytic model states

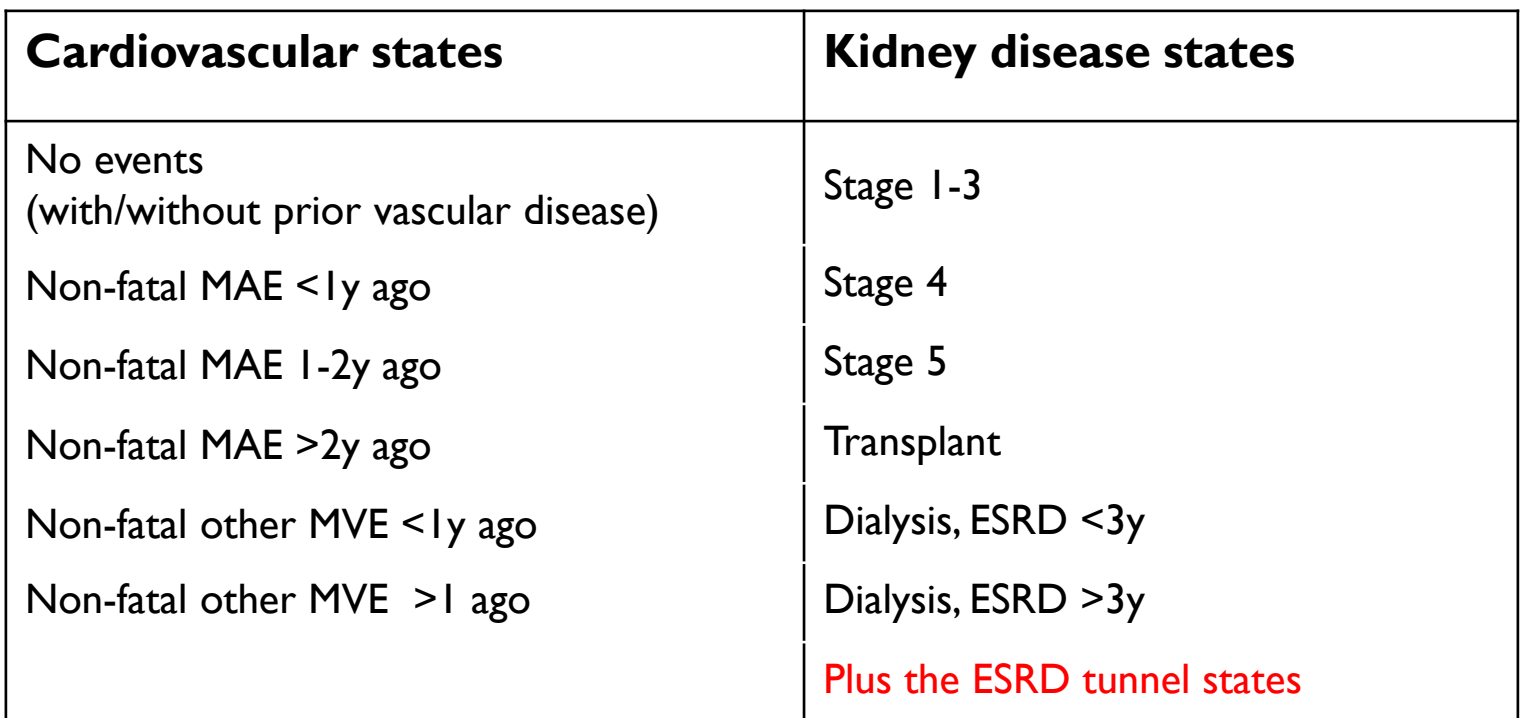

Any combination of cardiovascular and kidney disease states is possible plus two death states- vascular death and non-vascular death.

 $6*11+2 = 68$  states

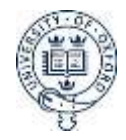

### SHARP CKD-CVD model: incorporating disease duality

For each person; for each year update age and CKD duration For each possible starting state **CKD submodel CKD** submodel update CVD history & CKD stage predict possible CKD stages update transitional probability matrix Update distribution across possible states For each possible starting state **CVD** submodel **CVD submodel**update CVD history & CKD stage predict possible CVD states update transitional probability matrix Update distribution across possible states

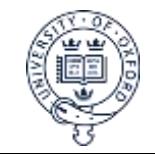

## SHARP CKD-CVD model: challenges in R

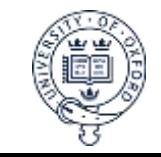

## SHARP CKD-CVD model: challenges in R

 $\Box$  Initial run on 10,000 patients took >24 hours!

 $\triangleright$  Even without uncertainty

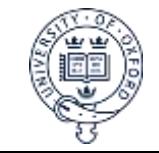

## SHARP CKD-CVD model: tips for speeding up calculations

#### $\square$  Employ parallel programming

- $\triangleright$  Calculations run in parallel for several patients
- $\triangleright$  This reduces the time by (N of cores) times
- $\triangleright$  Even standard desktops often have 4 cores
- $\triangleright$  R packages: foreach, parallel, doParallel:
	- o Start a cluster & export functions/packages
	- $\circ$  Replace for (i in 1:n)  $\{...\}$  with foreach (i = 1:n) %dopar%  $\{...\}$
	- o Stop the cluster
- $\triangleright$  NB: No parallel programming in Excel!

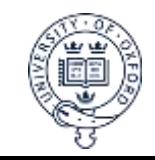

## SHARP CKD-CVD model: tips for speeding up calculations

#### $\Box$  Pre-calculate as much as possible, eg

- $\triangleright$  Give unique numbers for each state (1..68)
- $\triangleright$  For each state, record
	- o Values of covariates for CVD history & CKD stage (eg state 1 is "no MVE, CKD stage 1-3b)\*
	- $\circ$  Possible states to transition into (eg from state 1 can go into states 1, 2, 3, 4, 8 but NOT state 23 "MAE last year, CKD stage 1-3b)
	- o Information is generated once and recorded externally
	- $\circ$  In running through the loop, the information is only referred to, but NOT re-generated
- $\Box$  In each loop, only run through possible transitions
	- $\triangleright$  Remove "no MAE" row if the starting state is "MAE last year"
	- $\triangleright$  Massively reduces size of the transition matrix
		- o From state 1, seven columns instead of 68

**\***As different equations employ different covariates categories, values should be recorded separately

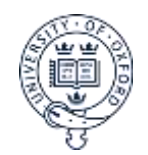

## SHARP CKD-CVD model: tips for speeding up calculations

#### $\Box$  Split (and pre-save) lookup datasets

- $\triangleright$  Separate survival tables for males & females & CKD stages
- Use fixed numbers/coordinate locations instead of names
	- $\triangleright$  Read off gender from v[2] instead of v["sex"])

if  $(vX \ 0[2] == 1)$  { # if patient male

if (stageRand %in% c("dialysis", "transplant"))  $\#$  if patient ESRD ratesNVD\_2 <- ratesNVD\_M\_ESRD else # if patient not ESRD ratesNVD\_2 <- ratesNVD\_M

} else  $\{\#$  if patient female

}

```
if(stageRand %in% c("dialysis", "transplant")) \# if patient ESRD
 ratesNVD_2 <- ratesNVD_F_ESRD else # if patient not ESRD
  ratesNVD_2 <- ratesNVD_F
```
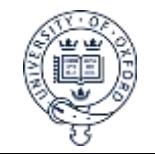

```
### starting states
states0 <- states_info[unlist(states0_num)]
states0_lab <- sapply(states0, '[[', 1) \# state names
```

```
\# \# \# end states
states | <- states info[unlist(states1_num)]
states | lab \leq sapply(states |, '|[', |) \# state names
```

```
### transitional matrix
MCKDrownames \le- states0 lab # rows
MCKD colnames \leq- states l lab \# columns
MCKD <- matrix(nrow = length(MCKDrownames), ncol = length(MCKDcolnames),
        dimnames = list(MCKDrownames, MCKDcolnames))
MCKD[, ] <- 0
```
 $\# \# \#$  recovering information for the starting state state0 N CV0 <- state0[[2]]  $\#$  CV part of the state N\_CKD0 <- state0[[8]]  $\#$  CKD part of the state vX state0 <- state0 $[[12]]$  # vector of covariates corresponding to the state

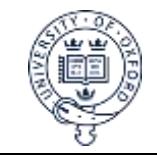

## SHARP CKD-CVD model: computational challenges

- $\Box$  Initial run on 10,000 patients took >24 hours!
- $\Box$  Simple tinkering reduced it to 50 minutes
- $\Box$  Most reduction came from optimising the algorithm
	- $\triangleright$  Parallel programming
	- $\triangleright$  Reducing size of transitional matrices
- $\Box$  Only basic R functionality was used
	- 9 packages: data manipulation (reshape2, plyr, data.table); parallel programming (foreach, snowfall, doSNOW); plotting and saving (xtable, scales, ggplot2)
	- $\triangleright$  No specific CEA packages

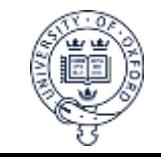

## SHARP CKD-CVD model: user-friendly interface

- $\Box$  The model to be useful for NICE, other analysts, clinicians...
- $\Box$  User-friendly interface accessible from anywhere
- $\Box$  No need for knowledge (or installation) of specialist software, eg R
- Adaptation to other population settings/countries (customising parameters)

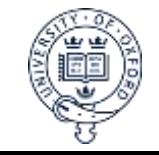

#### Shiny: introduction

Shiny is an R package that allows to build interactive web applications straight from R

- $\Box$  The application can be accessed by clicking the link
- The user only sees the front end; no knowledge/installation of R is required
- □ All programs/data are located on an external server
- $\Box$  The front end can be modified using CSS themes, htmlwidgets, and JavaScript actions
	- $\triangleright$  Possible to insert fancy fonts, links, email addresses etc
	- $\triangleright$  Possible to implement error checking on data entry
	- Further information and tutorials at<https://shiny.rstudio.com/>

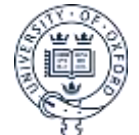

## SHARP CKD-CVD model: Shiny interface

C | 10 dismod.ndph.ox.ac.uk/kidneymodel/app/

#### @ ☆

#### **SHARP CKD-CVD outcomes model**

#### Introduction

Model overview

Glossary

File specifications

Model parameters

Type of analysis

**Patient characteristics** 

**Treatment parameters** 

Annual healthcare costs

#### Introduction

The SHARP CKD-CVD outcomes model simulates long-term cardiovascular event rates, kidney disease progression, (quality-of-life adjusted) survival and healthcare costs associated with individual patient profiles and treatments. It can be applied to patient populations with moderate-to-severe chronic kidney disease who are over 40 years of age, and can be used with individual patients as well as groups of patients.

The model reports long-term projections as well as cost-effectiveness results comparing against the 'no treatment' strategy. The evaluated health outcomes and costs are reported separately for each treatment arm. The user can vary parameters to assess sensitivity of the results.

To perform the analysis, specify the required parameters using the 'Model parameter' tabs and click on the 'Run analyses' button on the Results tab. Please refer to the User guide and the published manuscript for further information.

The Glossary tab contains a list of commonly used definitions.

#### Citation

When referring to this program in publications, please cite the following references:

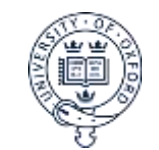

ui (compulsory in a separate file pre-shiny 0.10.2)

- $\triangleright$  Commands describing layout and structure of the user interface
- $\triangleright$  Definition of font styles (normal, headings, error messages)
	- Eg display error messages in red
- $\triangleright$  Action button, checkbox, date input, file input...
	- Eg numeric input or slider for age; select box for gender
	- Each entry is given a unique name
- $\triangleright$  Layout can be conditional
	- Eg display 95% CI only if performing uncertainty analysis

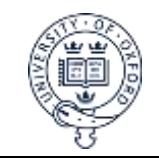

ui (compulsory in a separate file pre-shiny 0.10.2)

server (compulsory in a separate file pre-shiny 0.10.2)

- $\triangleright$  Commands describing server functions definitions
- $\triangleright$  All data entered by the user are read off and passed on to corresponding variables/parameters
	- Eg define age to be the value from the numeric input called "age"
- $\triangleright$  Actions associated with data entry are defined
	- Eg perform validity check on entering numeric values; execute master function on pressing the "run" action button.

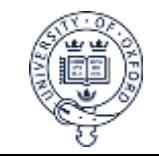

ui (compulsory in a separate file pre-shiny 0.10.2)

server (compulsory in a separate file pre-shiny 0.10.2)

master code

- $\triangleright$  master functions performing calculations and taking parameters from server
	- **Eg perform the cost-effectiveness analysis based on the user-input** parameters
- $\triangleright$  Output is passed on back to ui/server to be displayed in the pre-defined user-friendly format

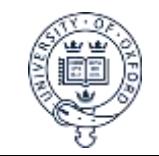

ui (compulsory in a separate file pre-shiny 0.10.2) server (compulsory in a separate file pre-shiny 0.10.2) master code

www folder

- $\triangleright$  Contains files that are (or can be) used by the program and accessible externally
	- Eg user manual or example input/output files

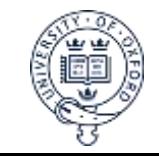

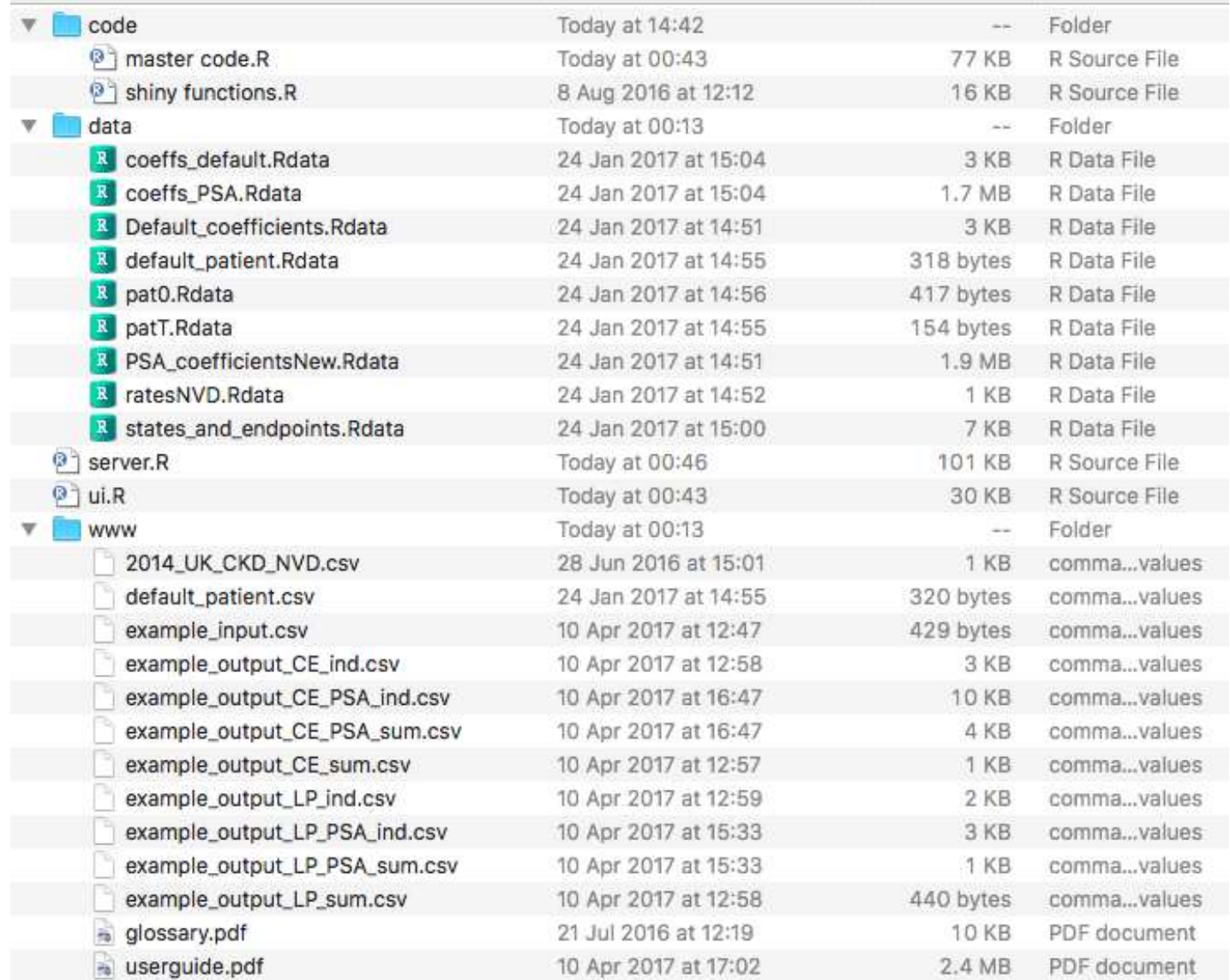

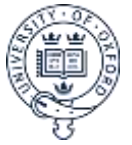

# SHARP CKD-CVD model: Shiny interface

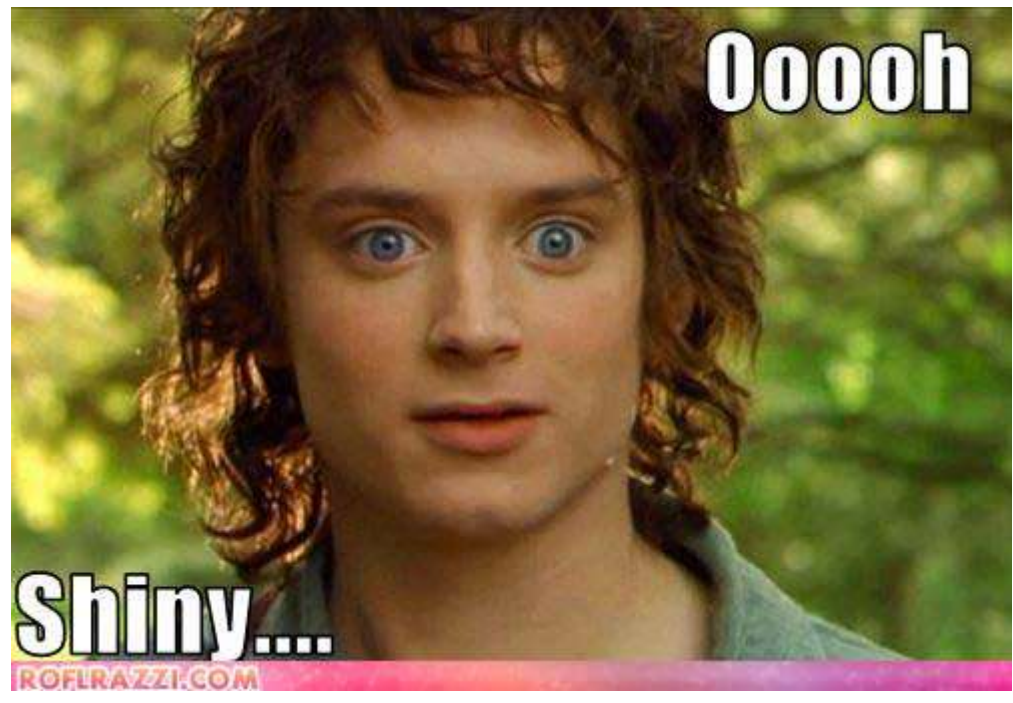

http://one-elevenbooks.com/shiny-or-the-truth/

<http://dismod.ndph.ox.ac.uk/kidneymodel/app/>

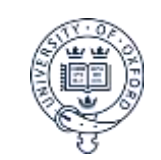

#### Discount cost-effectiveness results

Long-term projections in the control group (cumulative probabilities per 1,000 participants)

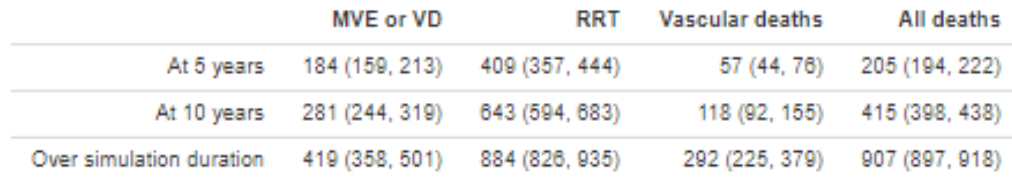

Long-term projections in the treatment group (cumulative probabilities per 1,000 participants)

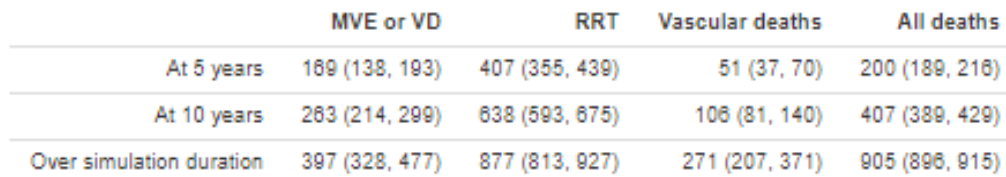

Incremental cost-effectiveness over the simulation duration (results per 1,000 participants)

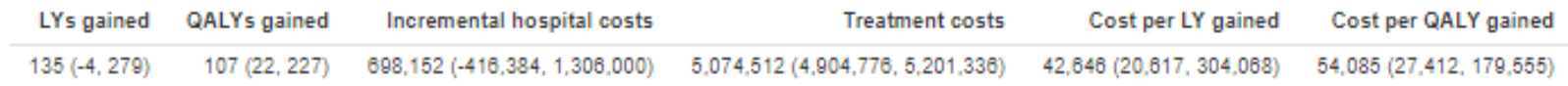

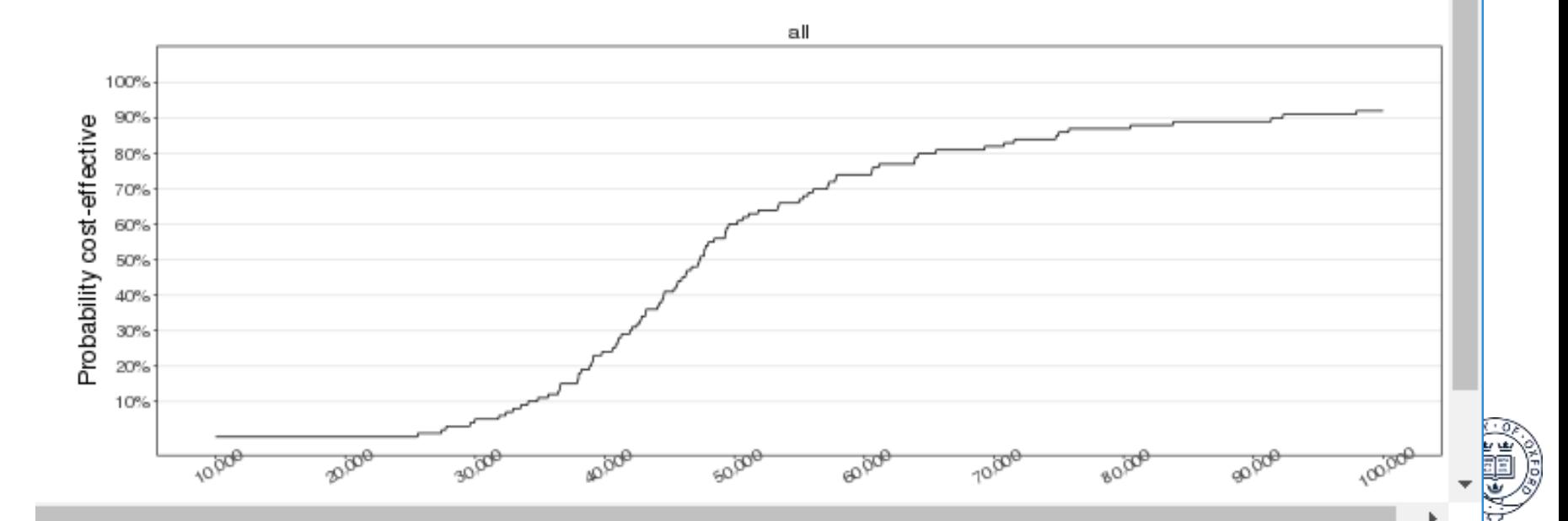

## SHARP CKD-CVD model: conclusions and more challenges

#### Conclusions:

- > SHARP CKD-CVD model is a novel resource for evaluating health outcomes and cost-effectiveness of interventions in CKD
- $\triangleright$  Efficient coding is important and much can be achieved using basic functionality only
- $\triangleright$  The model has a user-friendly web-based and freely available interface
- $\triangleright$  The user can adapt model with enter their own parameter values and perform calculations in different settings
- $\triangleright$  The model is already being used externally by others!

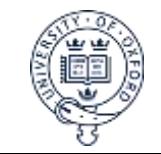

### SHARP CKD-CVD model: conclusions and more challenges

#### Further/remaining challenges:

- $\triangleright$  To further increase speed of execution
	- Particular problem when running uncertainty
	- **Re-write in another language, eg C?**
	- Re-design the model structure? Eg fewer states; fewer covariates; different endpoints; move away from cohort simulation?
- $\triangleright$  Day-to-day support
	- Replying to queries, bug fixing
	- **R/package updates may break everything!**

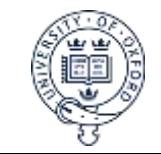

#### Acknowledgements

- Seamus Kent, Richard Haynes, Jonathan Emberson, Will Herrington, Colin Baigent, Alastair Gray, Jingky Lozano-Kuehne, Martin Craig, Martin Landray, Kirsty Reith
- SHARP participants, study staff and collaborators!
- **The SHARP study was funded by Merck/Schering- Plough** Pharmaceuticals (North Wales, PA, USA), with additional support from the Australian National Health Medical Research Council, the British Heart Foundation, and the UK Medical Research Council

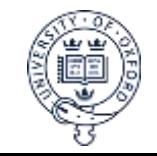

#### SHARP CKD-CVD model

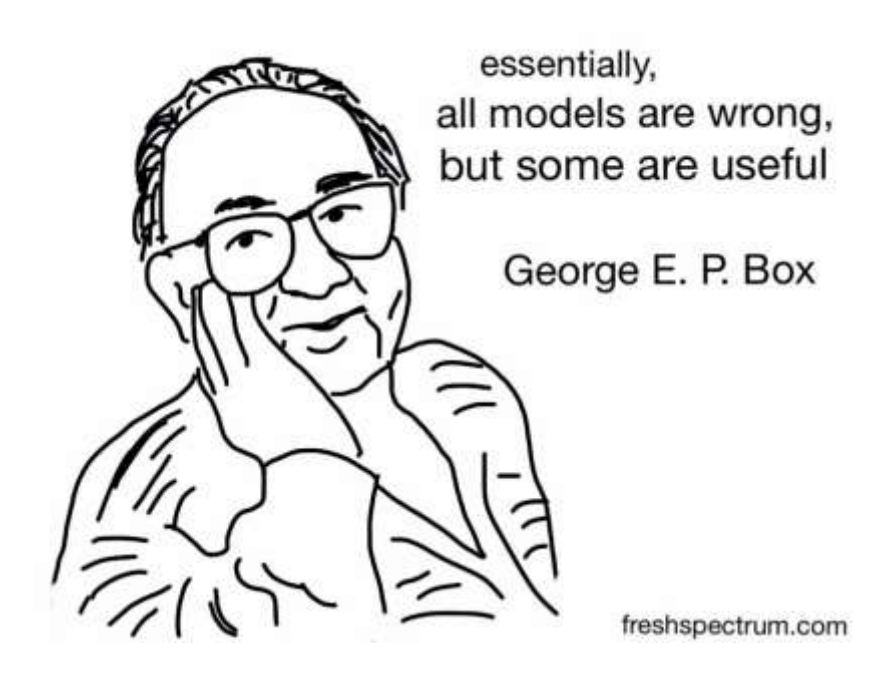

<http://dismod.ndph.ox.ac.uk/kidneymodel/app/>

[kidneymodel@ndph.ox.ac.uk](mailto:kidneymodel@ndph.ox.ac.uk)

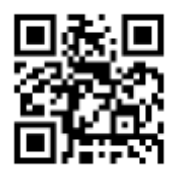

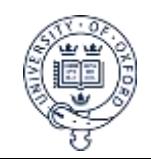